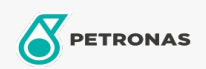

Minyak Enjin

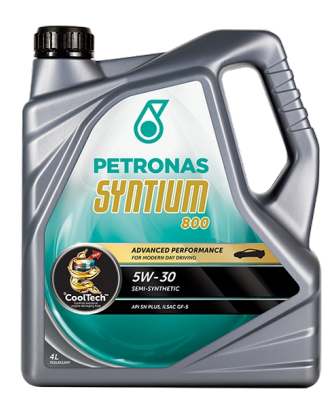

## PETRONAS Syntium 800 5W-30

Rangkaian: PETRONAS Syntium 800

Penerangan Panjang: PETRONAS Syntium 800 5W-30 dirumuskan dengan °CoolTech™ untuk melawan haba enjin yang berlebihan. °CoolTech™ menyasarkan zon panas kritikal - bahagian enjin yang dipengaruhi oleh haba berlebihan di dalam enjin untuk menyerap & memindahkan haba berlebihan secara berkesan dan mengatur suhu, mempertahankan komponen kritikal mesin daripada kerosakan dan kehilangan prestasi.

**A Lembaran data keselamatan** 

Kelikatan: 5W-30

Spesifikasi Industri: API SN PLUS ILSAC GF-5

Permohonan - untuk halaman pengguna: Kenderaan Kereta